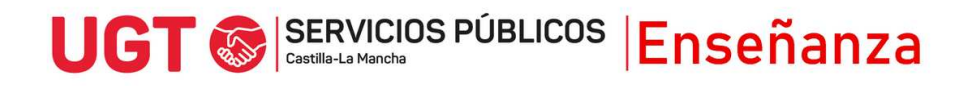

## **RECLAMACIONES AL BAREMO PROVISIONAL DEL PROCESO DE CONCURSO-OPOSICIÓN 2024 VÍA REGISTRO ELECTRÓNICO**

- 1) Entra en [www.jccm.es/servicios/registro-electronico](http://www.jccm.es/servicios/registro-electronico)
- 2) Dale al enlace que pone **Solicitud genérica**
- 3) Accede con clave pin, clave permanente, certificado digital o DNIe en el apartado Presentar solicitud

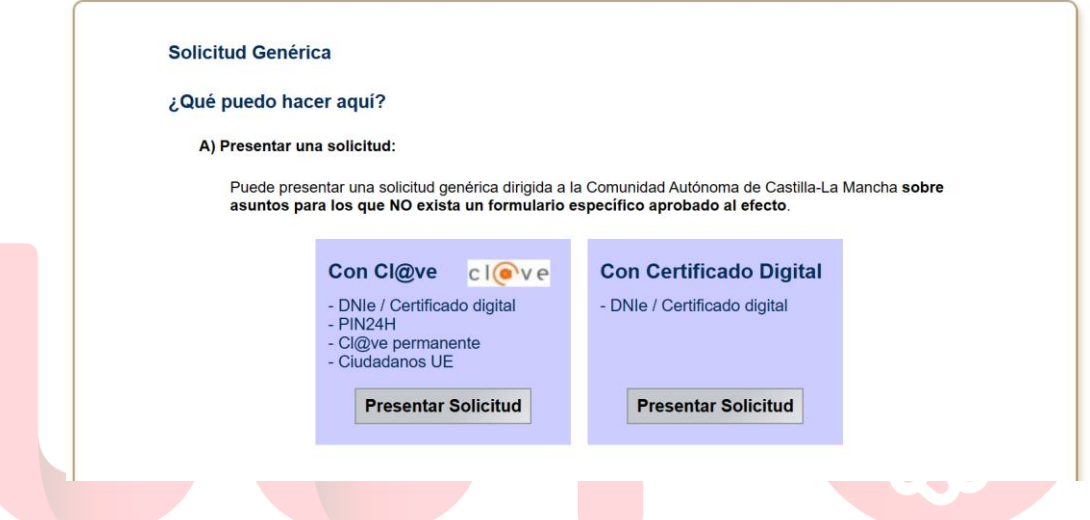

- 4) Aparecerán tus datos personales. Comprueba que son correctos.
- 5) En el apartado EXPONE, es muy importante que pongas lo siguiente, rellenando los huecos y seleccionando la opción que aparece en rojo:

**UNO.- Participa en el proceso selectivo del Cuerpo de Maestros convocado por Resolución de 22/01/2024, , por la especialidad de Escribir especialidad, por el turno libre / de personas con discapacidad,** 

**DOS.- Que tras publicarse Resolución de 20/06/2024, sobre el baremo provisional, no estoy de acuerdo con las puntuaciones obtenidas por los siguientes motivos:** 

## **ESCRIBIR AQUÍ MOTIVOS DE LA RECLAMACIÓN**

**Ejemplo: en el apartado \_\_\_\_, se me otorga una puntuación de \_\_\_\_ cuando correspondería una puntuación de \_\_\_\_ dado que aporté \_\_\_\_\_\_\_\_\_\_**

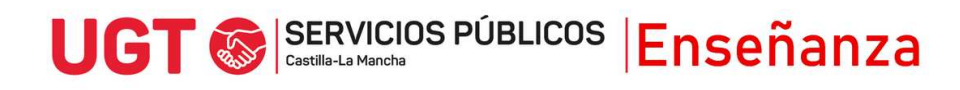

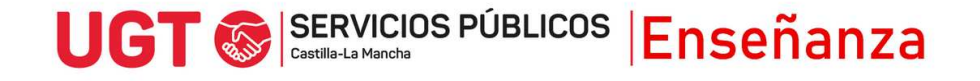

## 6) En el apartado SOLICITA, debes poner:

**Que se tenga por presentada esta reclamación, en tiempo y forma, y sea revisada la calificación de los apartados mencionados.**

## 7) En **destinatario**, hay que darle al botón buscar

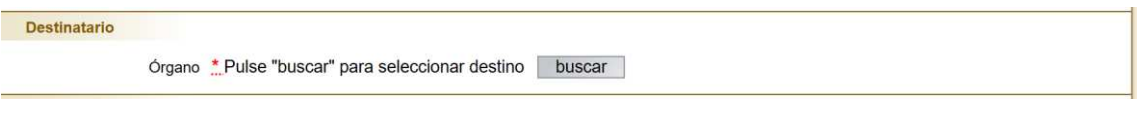

En la pantalla que sale, hay que darle a la pestaña Árbol jerárquico y marcar el triángulo que hay a la izquierda de donde pone Consejería de Educación Cultura y Deportes.

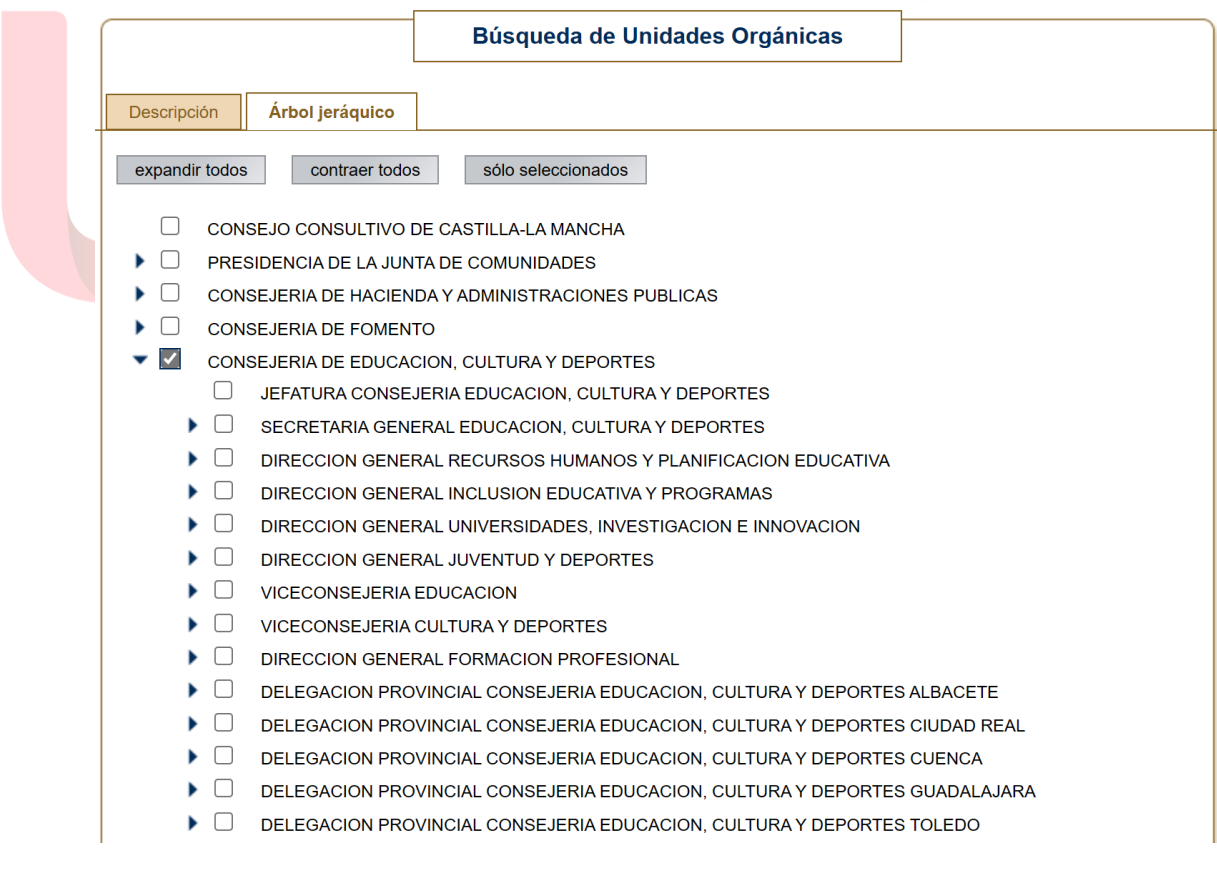

A continuación, hay que marcar dentro de la Consejería a dónde se quiere presentar la solicitud. En este caso, hay que marcar la Delegación Provincial que gestiona cada especialidad. En el concurso-oposición de 2024, son:

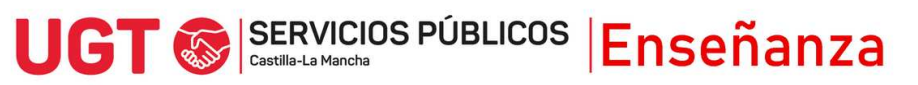

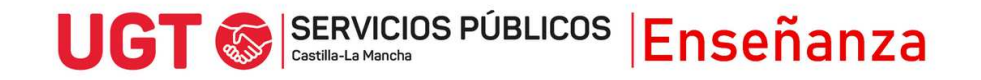

Delegación Provincial de Albacete:

- Educación Infantil

Delegación Provincial de Ciudad Real: - Educación Primaria

Delegación Provincial de Cuenca:

- Pedagogía Terapéutica
- Francés

Delegación Provincial de Guadalajara:

- Educación Física
- Audición y Lenguaje

Delegación Provincial de Toledo:

- Inglés
- Música
	- 8) Para finalizar, puedes presentar documentos anexos en los que se pueda apoyar tu solicitud, para justificar tus argumentos, si lo consideras necesarios. Puedes adjuntar de nuevo la documentación relativa a los méritos mal baremados, pero no se valorarán en caso de no haberlos presentado con anterioridad. Debes marcar que los datos son ciertos y puedes marcar si quieres recibir una alerta vía mail o SMS que confirme el registro, antes de pulsar Firmar y Registrar.

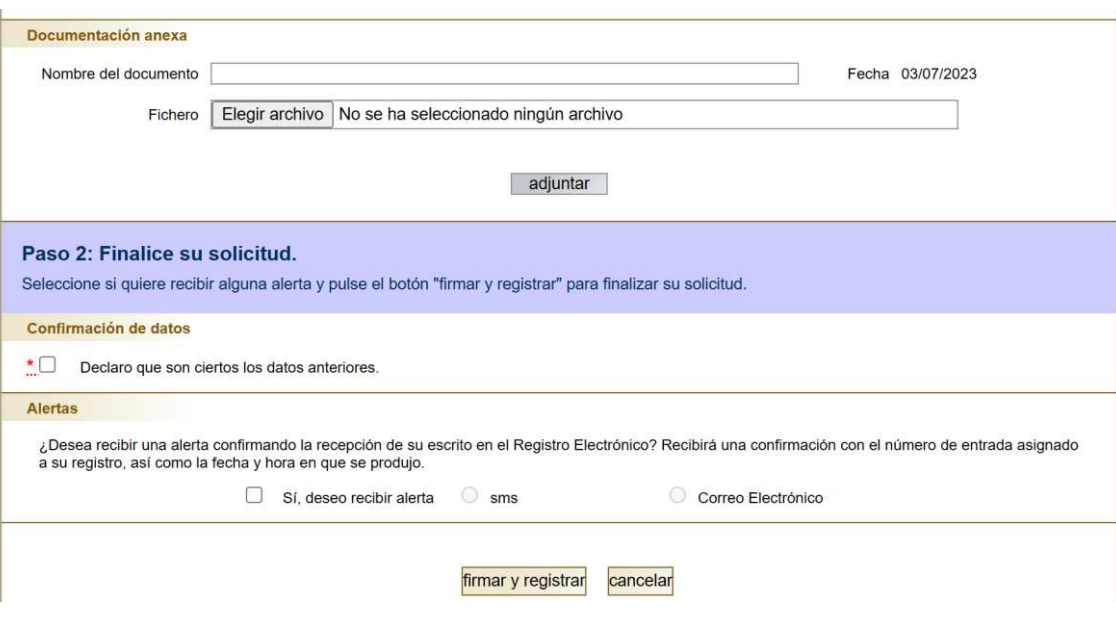

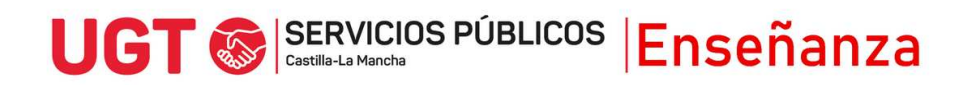